**ค ู ม ื อ อการใช ้ งาน** 

# **ระบบฐานข ้ อม ู ลว ั สด คร ภณ ั ฑ ุ**

**งานเทคโนโลยีสารสนเทศและประชาสัมพันธ์**

**คณะทรพั ยากรธรรมชาติ**

**์**

**มหาวิทยาลยัสงขลานครินทร**

## **การใช้งานเบือ้ งต้น**

- 1. เข้า website [https://natres.psu.ac.th/office/it/parcel\\_db/index.php](https://natres.psu.ac.th/office/it/parcel_db/index.php)
- 2. เข้ารหัส PSU Passport ของบุคลากร งานเทคโนโลยีสารสนเทศและประชาสัมพันธ์

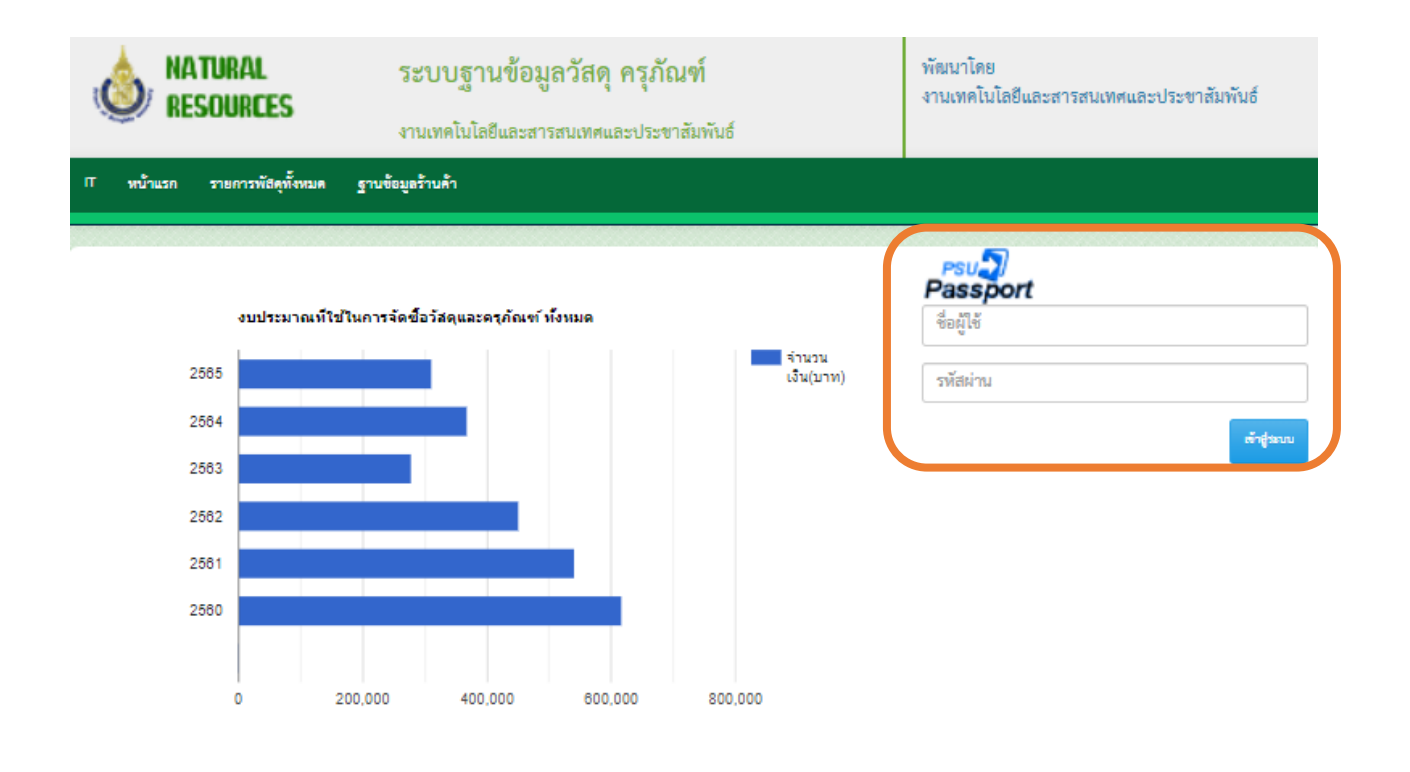

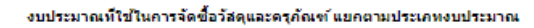

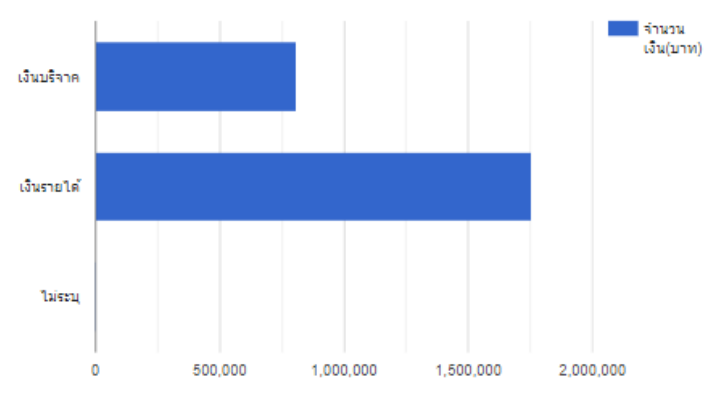

## $3.$  กดปุ่ม เพิ่มรายการใหม่ ของวัสดุ ครุภัณฑ์

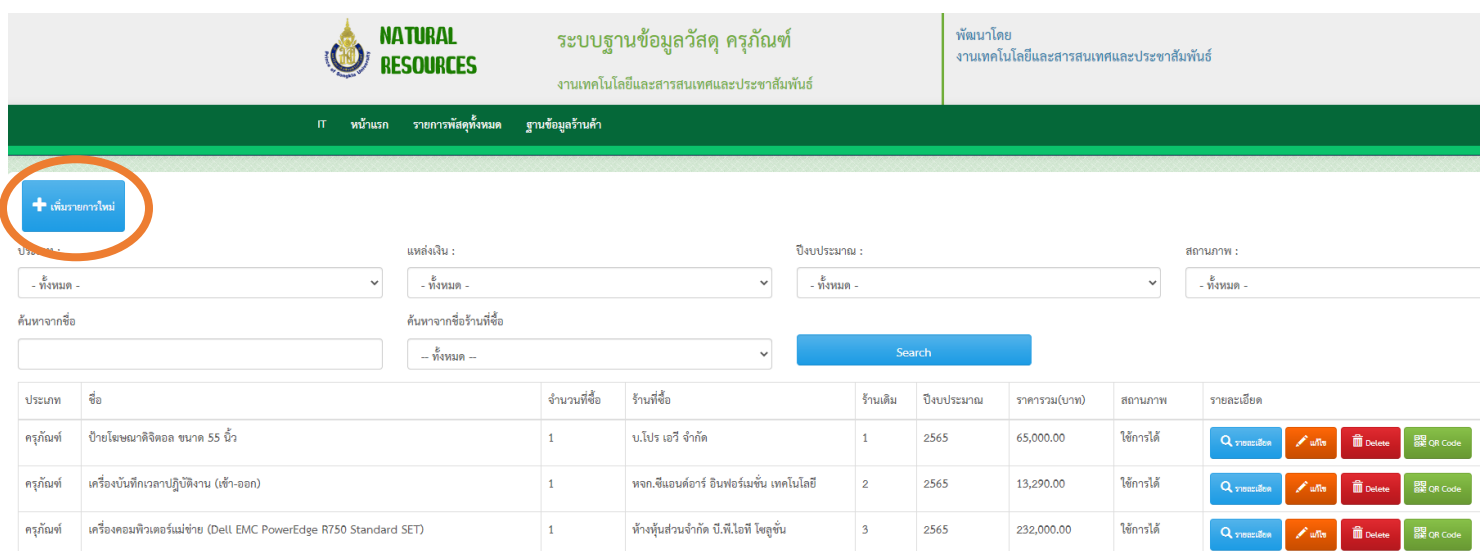

## $\,$  4.  $\,$  กรอกรายละเอียดของวัสดุ ครุภัณฑ์ ครบเรียบร้อยแล้วกดบันทึก

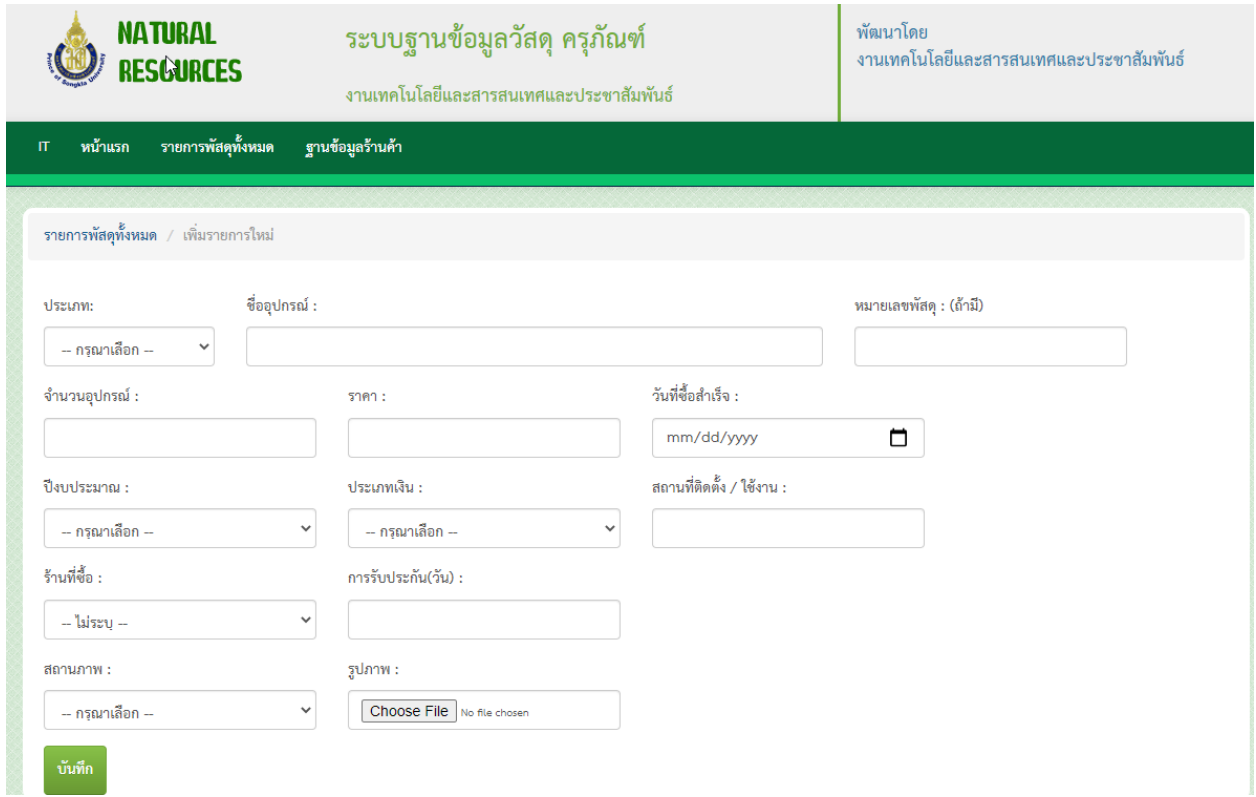

## 5. ต้องการเพิ่มฐานข้อมูลร้านค้าให้กดแถบ **ฐานข้อมูลร้านค้า เพิ่มร้าน**

![](_page_3_Picture_41.jpeg)

## 6. เพิ่มชื่อร้านค้าที่ต้องการเรียบร้อยแล้วกดบันทึก

### ชื่อร้าน :

![](_page_3_Picture_42.jpeg)

บันทึก

### $7.$  ต้องการดู รายละเอียด, แก้ไข, Delete, Scan QR Code สามารถกดปุ่ม ตามรูป

![](_page_4_Picture_67.jpeg)

ประเภท : ครุภัณฑ์ ชื่อ : กล้องบันทึกวีดีโอ ยี่ห้อ Sony รุ่น FDR-AX43 หมายเลขพัสดุ : ทธ.(IT/บ)06-005/01-02/64 จำนวน $:1$ ราคา: 35,000.00 วันที่ซื้อสำเร็จ : 0000-00-00 ปีงบประมาณ : 2564 ประเภทเงิน : 3 สถานที่ติดตั้ง / ใช้งาน : สำนักงานเทคโนฯ ร้านที่ซื้อ : ห้างหุ้นส่วนจำกัด บี.พี.ไอที โซลูชั่น การรับประกัน(วัน) : : 365

![](_page_4_Picture_4.jpeg)

×

7.2 กดปุ่ม <mark>จ<sup>ำแก</sup>่ง จะแสดงข้อมู</mark>ลดังรูป

![](_page_5_Picture_27.jpeg)

Are you sure you want to delete กล้องบันทึกวีดีโอ ยี่ห้อ Sony รุ่น FDR-AX43 ?

![](_page_5_Picture_4.jpeg)

![](_page_6_Picture_1.jpeg)

ราชิการพัสดุทั้งหมด / รายละเอียด

### ประเภท : ครุภัณฑ์

ชื่อ : กล้องบันทึกวีดีโอ ยี่ห้อ Sony รุ่น FDR-AX43 หมายเลขพัสดุ : ทธ.(IT/บ)06-005/01-02/64 สถานที่ติดตั้ง / ใช้งาน : สำนักงานเทคโนฯ ร้านที่ซื้อ : ห้างหุ้นส่วนจำกัด บี.พี.ไอที โซลูชั่น การรับประกัน(วัน) : 365 วัน

![](_page_6_Picture_5.jpeg)

![](_page_6_Picture_6.jpeg)

## $8.$  สามารถเลือกค้นหาข้อมูลได้ตามความต้องการของ <code>User</code>

![](_page_7_Picture_29.jpeg)

#### ค้นหาจากชื่อ

### ค้นหาจากชื่อร้านที่ซื้อ

![](_page_7_Picture_30.jpeg)

## 8.1 เมื่อเลือกค้นหาข้อมูลที่ต้องการเรียบร้อยแล้วจะแสดงดังรูป

![](_page_8_Picture_15.jpeg)